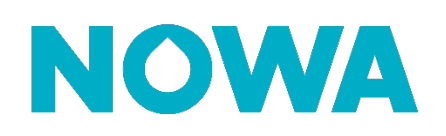

# **Comment configurer un répéteur RF**

#### **Mise en Contexte**

Le système Nowa 360 a une portée de signal d'environ 5000 pieds carrés, ce qui représente environ 60 pieds linéaire dans un immeuble commercial. Certains matériaux peuvent perturber les signaux sans fil tels que les miroirs, les plaques de métal, d'autres dispositifs, etc.

En raison de ces facteurs environnementaux, vous aurez parfois besoin d'un répéteur pour étendre la portée du signal sans fil des capteurs. L'emplacement du répéteur doit être situé entre le panneau de contrôle et le capteur que vous souhaitez répéter.

Assurez-vous que tous les appareils sont déjà configuré dans le panneau de contrôle avant de commencer.

#### **Procédure**

- 1. Ouvrir la porte du répéteur en appuyant sur la languette située à droite de celui-ci.
- 2. Brancher l'alimentation sur une prise murale et sur le connecteur désigné du répéteur.
- 3. S'assurer que les deux boutons de fréquence sont alignés sur «Interlogix (GE)».
- 4. Configurer le répéteur dans le panneau de contrôle. Le signal sera envoyé lors de l'ouverture de la porte. Le type de capteur doit être « 6 - instantané » et l'option de capteur doit être « 1-bypass ». La configuration du répéteur vous permettra de superviser sa batterie et son autoprotection
- 5. Appuyer une fois sur le bouton de configuration à l'intérieur du répéteur, le voyant jaune situé au-dessus du bouton devrait s'allumer. Laissez la porte du répéteur ouverte.
- 6. Ouvrir votre application mobile et aller dans la section « test de fonctionnement » dans les paramètres. Une fois le test de fonctionnement lancé, vous pourrez surveiller la force des signaux des capteurs. Appuyer sur le bouton carillon une fois le test lancé pour réduire les sons provenant du panneau de contrôle.
- 7. Déplacer à tous les capteurs que vous souhaitez répéter et les déclencher (en créant une fausse détection). Le répéteur doit émettre un bip et le panneau de contrôle devrait vous indiquer la force des signaux.
- 8. Lorsqu'un capteur est déclenché, 8 paquets sont envoyés pour chaque signal (alarme, restauration). Lorsque vous ajoutez un répéteur, le nombre de paquets reçu peut doubler jusqu'à 16 paquets.
- 9. Une fois que tous les capteurs ont été déclenchés et donc ajoutés au répéteur, fermer la porte du répéteur pour terminer la configuration.

### **www.nowasupport.com nowa360.com**

## **Composantes du Répéteur RF**

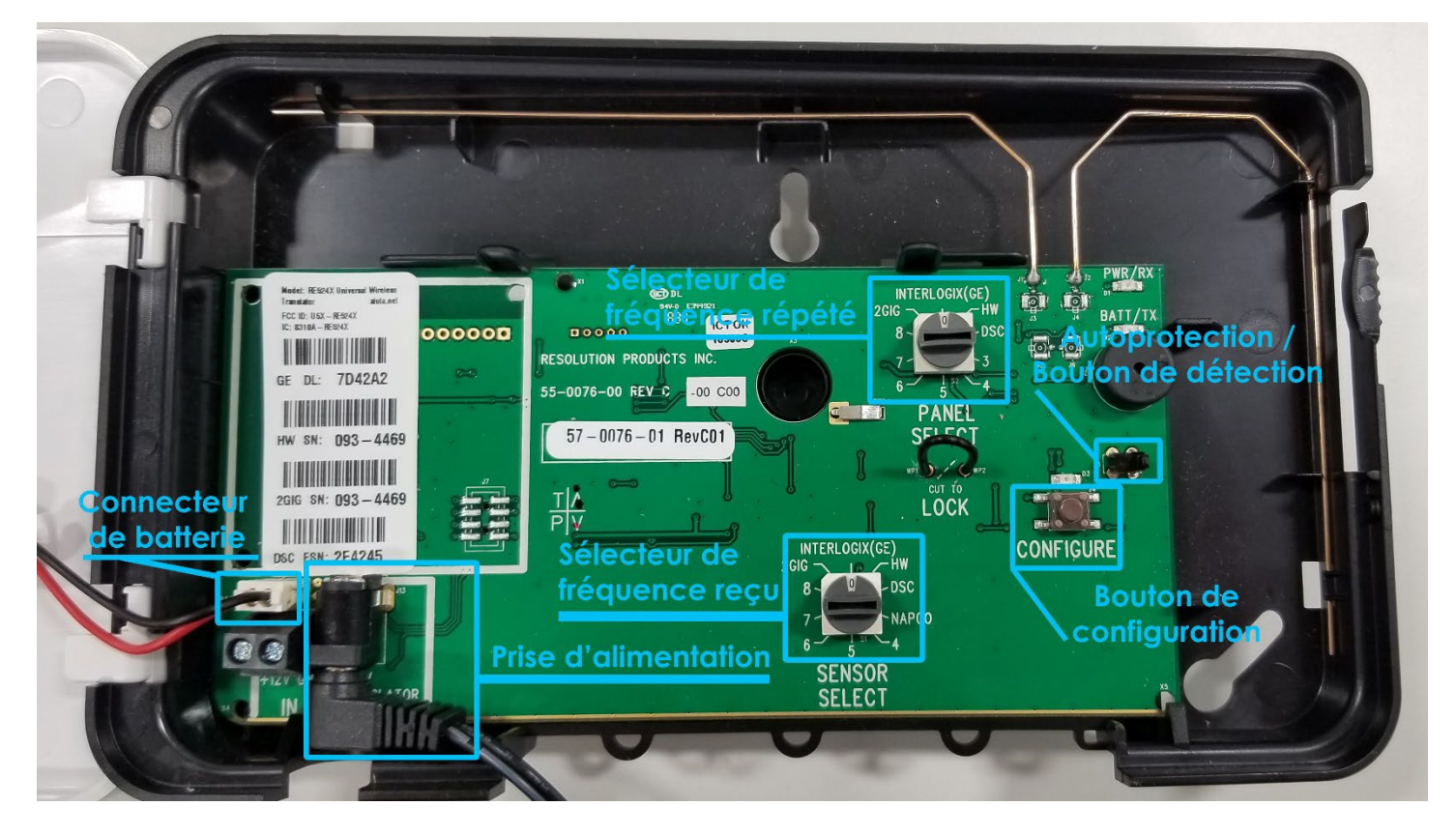

# **www.nowasupport.com nowa360.com**

Les spécifications peuvent être modifiées sans préavis. Toutes les marques commerciales sont la propriété de leurs titulaires respectifs.